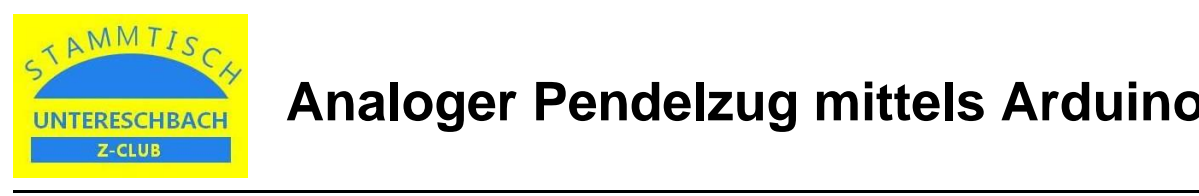

## **1. Benötigte Hard- und Software**

Benötigt werden:

- Arduino Uno
- Motortreiber Shield L293D
- 4-Kanal Solid State Relais Modul 5V
- Arduino Software IDE (open source)

Die Arduino Software IDE kann unter folgenden Link heruntergeladen werden: https://docs.arduino.cc/software/ide-v1

## **2. Schaltplan**

Die Hardware ist wie folgt zu verschalten:

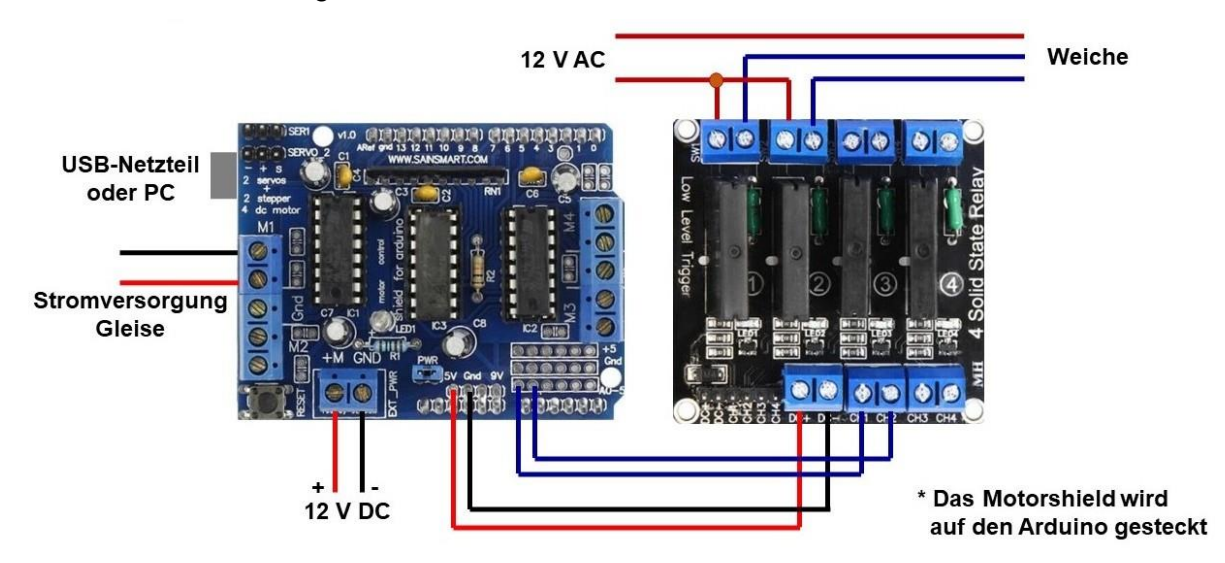

## **3. Programmierung**

## Das zugehörige Programm sieht wie folgt aus:

#include <AFMotor.h> AF\_DCMotor motor(1); // Definition Parameter Loksteuerung: int Lok01  $Min = 30$ ;  $int$  Lok01\_Max = 75;  $int$  Lok01\_Fahrt = 1000;  $int$  Lok01\_Halt = 6000; // Definition Parameter Weichenschaltung: const int Weiche01\_Gerade = A0; const int Weiche01 $\overline{\overline{\mathsf{B}}}\overline{\mathsf{B}}$ ogen = A1; void Funktion\_Weichen\_Gerade() { // Weiche 01: digitalWrite (Weiche01\_Gerade, HIGH); delay (200); digitalWrite (Weiche01\_Gerade, LOW); delay (500); } void Funktion\_Weichen\_Bogen() { // Weiche 01: digitalWrite (Weiche01\_Bogen, HIGH); delay (200); digitalWrite (Weiche01\_Bogen, LOW); delay (500); }

void Funktion\_Fahren() { for (int i=Lok01\_Min; i<Lok01\_Max;  $i=i+1$ ) { motor.setSpeed(i); delay(60); } delay (Lok01\_Fahrt); for (int i=Lok01\_Max; i!=Lok01\_Min; i=i-1) { motor.setSpeed(i); delay(60); } motor.run(RELEASE); delay (Lok01\_Halt); } void setup() { // Motor stoppen: motor.run(RELEASE);

// Definition Output-Kanäle: pinMode (Weiche01\_Gerade, OUTPUT); pinMode (Weiche01\_Bogen, OUTPUT); // Definition Initialwerte:

digitalWrite (Weiche01\_Gerade, LOW); digitalWrite (Weiche01\_Bogen, LOW); }

void loop() { // Ablauf Steuerung Funktion\_Weichen\_Gerade (); motor.run(FORWARD); Funktion Fahren (); motor.run(BACKWARD); Funktion\_Fahren (); Funktion\_Weichen\_Bogen (); motor.run(FORWARD); Funktion\_Fahren (); motor.run(BACKWARD); Funktion Fahren (); }